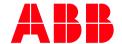

SOFTSTARTER TYPE PSE

## **Fieldbus Communication**

## Fieldbus Plug Profibus DP VO/V1

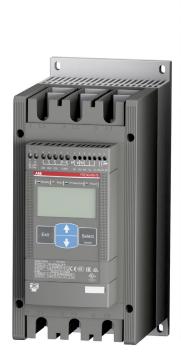

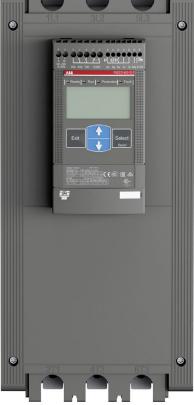

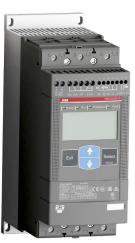

| PREPARED                                   | STATUS          | SECURI | SECURITY LEVEL |      |  |
|--------------------------------------------|-----------------|--------|----------------|------|--|
| 2019-10-10                                 | Approved        | Public |                |      |  |
| RELEASED                                   | DOCUMENT KIND   |        |                |      |  |
| 2019-12-18                                 | Manual          |        |                |      |  |
| OWNING ORGANIZATION                        | DOCUMENT ID.    | REV.   | LANG.          | PAGE |  |
| Drives softstarters                        | 1SFC132067M0201 | В      | en             | 1/13 |  |
| © Copyright 2019 ABB. All rights reserved. | <u>'</u>        |        |                |      |  |

#### **Contents**

| 1. | Profibus DP V0/V13 |                                                               |    |  |  |  |  |
|----|--------------------|---------------------------------------------------------------|----|--|--|--|--|
| 2. | Field              | ous Plug Kit Installation                                     | 4  |  |  |  |  |
| 3. | PSE D              | ata                                                           | 6  |  |  |  |  |
|    | 3.1.               | Digital input telegram                                        | 6  |  |  |  |  |
|    | 3.2.               | Analog input telegram                                         |    |  |  |  |  |
|    | 3.3.               | Digital output telegram                                       | 7  |  |  |  |  |
|    | 3.4.               | Input address map                                             |    |  |  |  |  |
|    | 3.5.               | Output address map                                            | 8  |  |  |  |  |
|    | 3.6.               | Diagnostics telegram                                          | 9  |  |  |  |  |
|    | 3.7.               | Parameters – Profibus DP V0 (Profibus DP V1, see section 3.8) | 11 |  |  |  |  |
|    | 3.8.               | Parameters – Profibus DP V1                                   | 12 |  |  |  |  |
| 4. | Troub              | pleshooting                                                   | 13 |  |  |  |  |
|    | 4.1.               | PSE trips on fieldbus fault (EF40)                            |    |  |  |  |  |
|    | 4.2.               | Motor does not start                                          |    |  |  |  |  |
|    | 4.3.               | Parameter write does not work                                 | 13 |  |  |  |  |
| 5. | Conta              | act us                                                        | 13 |  |  |  |  |
|    |                    |                                                               |    |  |  |  |  |

#### 1. Profibus DP V0/V1

PROFIBUS is an open serial communication standard that enables data exchange between all kinds of automation components. In PROFIBUS communication, the master station – usually a programmable logic controller (PLC) polls the nodes which respond and take the actions requested by the master. It is also possible to send a command to several nodes at the same broadcast and in this case the nodes do not send a response message to the master. The physical transmission medium of the bus is a twisted pair cable (according to the RS-485 standard). Up to 32 nodes can be connected to the same PROFIBUS network segment without the use of repeaters. With repeaters, it is possible to connect 126 nodes (including repeaters and a master station) to the network. To configure a Profibus master, the configuration tool needs a GSD file for each type of slave on the network. The GSD file is a Profibus DP standard text file containing the necessary communications set-up data for a slave.

The Profibus DP VO/V1 protocols are fieldbus protocols that provides full control and status information of the Softstarter as well as writing of parameters (read and write for V1). Through the fieldbus it is possible to start and stop the motor, read out currents and frequency, get information of faults and much more. The PSE Softstarter is following the PNO profile for Motor Management Starters regarding the cyclic telegram and monitoring telegram.

See chapter 8 in the Installation and commissioning manual, document 1SFC132057M0201, for fieldbus related settings available.

Before the Profibus DP fieldbus can be taken into operation the following parameters must be set in the Softstarter:

- Parameter FB Enable set to On
- Parameter FB Address set to a free communication address.

The baud rate is automatically detected by the fieldbus plug.

To do the programming of the PLC, the following GSD files are available:

| GSD file     | Type of protocol                         |
|--------------|------------------------------------------|
| ABB_078F.gsd | Profibus DP V0                           |
| ABB_082d.gsd | Profibus DP V1                           |
| ABB0A09.gsd  | Profibus DP V1 (PDQ22-FBP and PDQ32-FBP) |

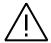

#### Caution!

The motor may start unexpectedly if there is a start signal present when doing any of the actions listed below.

- Switching from one type of control to another (fieldbus control/hardwire control)
- Reset all Settings

| Approved | Public         | 1SFC132067M0201 | В    |       | 3/13 |
|----------|----------------|-----------------|------|-------|------|
| STATUS   | SECURITY LEVEL | DOCUMENT ID.    | REV. | LANG. | PAGE |

## 2. Fieldbus Plug Kit Installation

For technical data and description of the Profibus DP PDP21-FBP, PDP22-FBP and PDP32-FBP fieldbus plugs, see documents 2CDC192001D0209 and 2CDC192009D0201, available at www.abb.com/lowvoltage.

Below is described how to install the Profibus DP PDP32-FBP fieldbus plug.

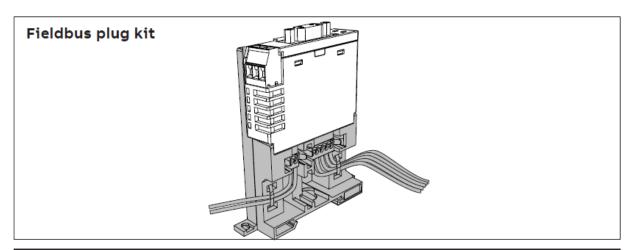

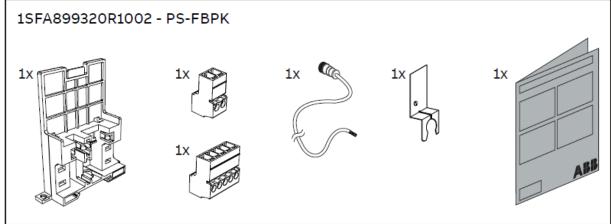

#### Important information:

A qualified electrician must carry out installation, commissioning and service on the product by following installation standards and regulations. The product uses hazardous voltage that can cause death or serious injury. Always disconnect power before working on equipment. Do not touch terminals when voltage is applied, output terminals can have live voltage even when the device is not running the motor. This product should only be used within the specified ratings. Check that you have the correct product in regards to mains voltage, supply voltage and rated product data.

| Approved | Public         | 1SFC132067M0201 | В    | en    | 4/13 |
|----------|----------------|-----------------|------|-------|------|
| STATUS   | SECURITY LEVEL | DOCUMENT ID.    | REV. | LANG. | PAGE |

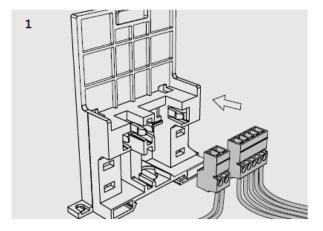

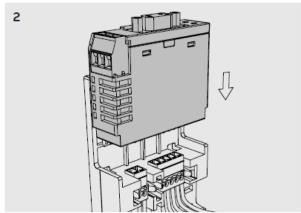

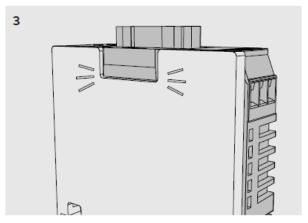

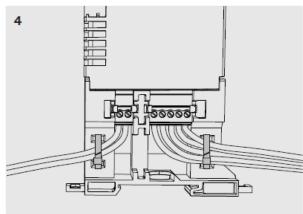

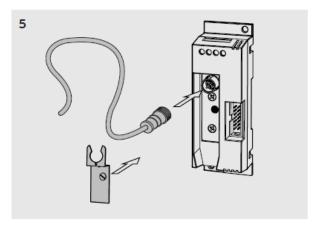

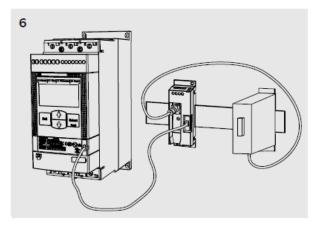

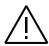

#### Caution!

Always make sure that the power supply is switched off before carrying out installation or maintenance on the Softstarter. Service and repair should be performed by authorized personnel only. Note that unauthorized repair affects safety and warranty.

| STATUS   | SECURITY LEVEL | DOCUMENT ID.    | REV. | LANG. | PAGE |
|----------|----------------|-----------------|------|-------|------|
| Approved | Public         | 1SFC132067M0201 | В    | en    | 5/13 |
|          |                |                 |      |       |      |

#### 3. PSE Data

#### 3.1. Digital input telegram

To PLC from the Softstarter.

| Word in<br>input<br>data<br>area | Binary<br>input<br>byte | Bit    | Data                     | Description                                                                                                    |
|----------------------------------|-------------------------|--------|--------------------------|----------------------------------------------------------------------------------------------------|
| 0                                | 0                       | 0      | Reserved                 |                                                                                                    |
|                                  |                         | 1      | Motor stopped status     | 0 = Motor running<br>1 = Motor stopped                                                                                                    |
|                                  |                         | 2      | Run status               | 0 = Motor stopped<br>1 = Motor running                                                                                                    |
|                                  |                         | 3      | Reserved                 |                                                                                                    |
|                                  |                         | 4      | Reserved                 |                                                                                                    |
|                                  |                         | 5      | Auto mode sta-<br>tus¹   | 0 = Local control<br>1 = PLC control                                                                                                    |
|                                  |                         | 6      | Fault status             | 0 = No active fault<br>1 = One or more active faults                                                                                                    |
|                                  |                         | 7      | Reserved                 |                                                                                                    |
|                                  | 1                       | 8 (0)  | Reserved                 |                                                                                                    |
|                                  |                         | 9 (1)  | DI_FBP_Trip              | 0 = No trip on DI_FBP adaptor<br>1= Trip on DI_FBP adaptor                                                                                                    |
|                                  |                         | 10 (2) | DI_FBP_Trip              | 0 = No trip on DI_FBP adaptor<br>1= Trip on DI_FBP adaptor                                                                                                    |
|                                  |                         | 11 (3) | Start status             | Hardwire DI Start input signal state 0 = DI Start signal inactive 1 = DI Start signal active                                                                                                    |
|                                  |                         | 12 (4) | Stop status              | Hardwire DI Stop input signal state 0 = DI Stop signal inactive 1 = DI stop signal active                                                                                                    |
|                                  |                         | 13 (5) | Reset status             | Hardwire DI Reset input signal state 0 = DI Reset signal inactive 1 = DI Reset signal active                                                                                                    |
|                                  |                         | 14 (6) | TOR status               | 0 = Softstarter is not in top of ramp<br>1 = Softstarter is in top of ramp (bypass closed)                                                                                                    |
|                                  |                         | 15 (7) | Ready to start<br>status | 0 = Fault is active or control supply voltage is<br>not stable and motor will not start when start<br>command is given<br>1 = No faults are active, control supply voltage is<br>stable and motor will start when start command<br>is given |

<sup>1)</sup> Auto mode reflects the control state of the Softstarter. This is affected by a combination of:

- The parameter "Fieldbus control".

| STATUS                                     | SECURITY LEVEL | DOCUMENT ID.    | REV. | LANG. | PAGE |
|--------------------------------------------|----------------|-----------------|------|-------|------|
| Approved                                   | Public         | 1SFC132067M0201 | В    | en    | 6/13 |
| © Copyright 2019 ABB. All rights reserved. |                |                 |      |       |      |

<sup>-</sup> The Auto mode input signal from the PLC (bit 5 in input word zero).

## 3.2. Analog input telegram

To PLC from the Softstarter.

| Word in in-<br>put data<br>area | Analogue in-<br>put word | Data                                            | Representation  |
|---------------------------------|--------------------------|-------------------------------------------------|-----------------|
| 1                               | 0                        | Motor current in % of le (0%-800%)              | Value = 1 ⇒ 1%  |
| 2                               | 1                        | Thermal load in % of trip temperature (0%-100%) | Value = 1 ⇒ 1%  |
| 3                               | 2                        | Phase current L1                                | Value = 1 ⇒ 1A  |
| 4                               | 3                        | Phase current L2                                | Value = 1 ⇒ 1A  |
| 5                               | 4                        | Phase current L3                                | Value = 1 ⇒ 1A  |
| 6                               | 5                        | Max phase current                               | Value = 1 ⇒ 1A  |
| 7                               | 6                        | Measured frequency                              | Value = 1 ⇒ 1Hz |
| 8                               | 7                        | Measured power factor                           | Value = 100 ⇒ 1 |
| 9                               | 8                        | Output voltage in % of line voltage             | Value = 1 ⇒ 1%  |
| 10                              | 9                        | Counted number of starts                        | Value = 1 ⇒ 100 |
| 11                              | 10                       | Run time in hours                               | Value = 1 ⇒ 10h |

## 3.3. Digital output telegram

From PLC to the Softstarter.

| Word in<br>output<br>data<br>area | Binary<br>output<br>byte | Bit    | Data                     | Description                                                                                                    |
|-----------------------------------|--------------------------|--------|--------------------------|----------------------------------------------------------------------------------------------------|
| 0                                 | 0                        | 0      | Reserved                 |                                                                                                    |
|                                   |                          | 1      | Stop                     | Commence a stop when this bit is set (this bit has higher priority than the start bit). The stop bit is only acknowledged if the Auto mode bit is set. |
|                                   |                          | 2      | Start                    | Commence a start when this bit is set. The start bit is only acknowledged if the Auto mode bit is set.                                                 |
|                                   |                          | 3      | Reserved                 |                                                                                                    |
|                                   |                          | 4      | Reserved                 |                                                                                                    |
|                                   |                          | 5      | Auto mode                | This bit must be set for controlling the motor.                                                                                                    |
|                                   |                          | 6      | Fault reset              | Reset an active fault or protection when this bit is set.                                                                                              |
|                                   |                          | 7      | Reserved                 |                                                                                                    |
|                                   | 1                        | 8 (0)  | Reserved                 |                                                                                                    |
|                                   |                          | 9 (1)  | Reserved                 |                                                                                                    |
|                                   |                          | 10 (2) | Reserved                 |                                                                                                    |
|                                   |                          | 11 (3) | Reserved                 |                                                                                                    |
|                                   |                          | 12 (4) | Reset active diagnostics | Clear active diagnostics when this bit is set                                                                                                    |

| STATUS                                     | SECURITY LEVEL | DOCUMENT ID.    | REV. | LANG. | PAGE |  |
|--------------------------------------------|----------------|-----------------|------|-------|------|--|
| Approved                                   | Public         | 1SFC132067M0201 | В    | en    | 7/13 |  |
| © Copyright 2019 ABB. All rights reserved. |                |                 |      |       |      |  |

| Word in<br>output<br>data<br>area | Binary<br>output<br>byte | Bit            | Data     | Description |
|-----------------------------------|--------------------------|----------------|----------|-------------|
|                                   |                          | 13 (5)         | Reserved |             |
|                                   |                          | 14 (6)         | Reserved |             |
|                                   |                          | 15 (7)         | Reserved |             |
| 1                                 | 2                        | 16-23<br>(0-7) | Reserved |             |
|                                   | 3                        | 24-31<br>(0-7) | Reserved |             |

## 3.4. Input address map

|    | 15, 14, 13, 12, 11, 10, 9, 8 | 7, 6, 5, 4, 3, 2, 1, 0 |  |
|----|------------------------------|------------------------|--|
| 0  | Binary In, Byte 1            | Binary In, Byte 0      |  |
| 1  | Analog In, Word 0            |                        |  |
| 2  | Analog In, Word 1            |                        |  |
| 3  | Analog In, Word 2            |                        |  |
| 4  | Analog In, Word 3            |                        |  |
| 5  | Analog In, Word 4            |                        |  |
| 6  | Analog In, Word 5            |                        |  |
| 7  | Analog In, Word 6            |                        |  |
| 8  | Analog In, Word 7            |                        |  |
| 9  | Analog In, Word 8            |                        |  |
| 10 | Analog In, Word 9            |                        |  |
| 11 | Analog In, Word 10           |                        |  |

## 3.5. Output address map

|   | 15, 14, 13, 12, 11, 10, 9, 8 | 7, 6, 5, 4, 3, 2, 1, 0 |  |
|---|------------------------------|------------------------|--|
| 0 | Binary Out, Byte 1           | Binary Out, Byte 0     |  |
| 1 | Binary Out, Byte 3           | Binary Out, Byte 2     |  |
| 2 | Binary Out, Byte 5           | Binary Out, Byte 4     |  |
| 3 | Binary Out, Byte 7           | Binary Out, Byte 6     |  |

| STATUS                                   | SECURITY LEVEL | DOCUMENT ID.    | REV. | LANG. | PAGE |
|------------------------------------------|----------------|-----------------|------|-------|------|
| Approved                                 | Public         | 1SFC132067M0201 | В    | en    | 8/13 |
| © Copyright 2019 ABB. All rights reserve | d.             |                 |      |       |      |

#### **Diagnostics telegram** 3.6.

The fieldbus related diagnostic message is composed of a bit map of all potential faults and protections, as well as a flag, which indicates if the active fault or protection can be reset.

Note that the diagnostics data is not included in the cyclic data exchange. The master reads the data when there has been a change in the diagnostics situation (such as when a trip occurs or when a fault is reset). Doing the diagnosis in this way is designed to minimize the impact of diagnosis handling on the Profibus I/O update time. Note that in most PLCs, the diagnostics telegram is not accessed in the same way as for the cyclic data. Usually in the PLC program another function is used to read out the diagnostic bytes. For example, with the ABB AC500 PLC and the automation builder software, the DPM\_SLV\_DIAG function is used.

If "Parameter is read-only", "Parameter not settable in current state" or "Parameter out of range" bits are set, "Fault code" contains the parameter number. "Parameter not settable in current state" can occur if the motor is running.

If "Extended diagnosis is available" is set, "Fault code" contains the Event information for the current event. For events that can occur on a specific line, e.g., Phase loss, the value of the fault code will indicate the line number the event occurred on. A "4" indicates the line cannot be determined or the problem exists on all three phases.

| Word in diagnostics telegram | Byte in di-<br>agnostics<br>telegram | Bit        | Data                                                                                                    |
|------------------------------|--------------------------------------|------------|----------------------------------------------------------------------------------------------------|
| 0                            | 0                                    | 0-7        | Length of the diagnostic telegram including this length byte                                                                              |
|                              | 1                                    | 8-15 (0-7) | Communication status  0 – Communication between fieldbus plug and device running  1 – Communication between fieldbus plug and device lost |
| 1                            | 2                                    | 16 (0)     | Current fault or protection can be reset                                                                                                  |
|                              |                                      | 17 (1)     | Internal fault                                                                                                    |
|                              |                                      | 18 (2)     | Current is flowing when it should not                                                                                                    |
|                              |                                      | 19 (3)     | By-pass does not close                                                                                                    |
|                              |                                      | 20 (4)     | Too high thyristor- or heat sink temperature                                                                                              |
|                              |                                      | 21 (5)     | No voltage in one or more phases on the line side                                                                                         |
|                              |                                      | 22 (6)     | Bad network quality on the line side                                                                                                    |
|                              |                                      | 23 (7)     | Current is not flowing when it should                                                                                                    |
|                              | 3                                    | 24 (0)     | Fieldbus communication failure                                                                                                    |
|                              |                                      | 25 (1)     | Too low control supply voltage                                                                                                    |
|                              |                                      | 26 (2)     | Too high current                                                                                                    |
|                              |                                      | 27 (3)     | Too high motor temperature                                                                                                    |
|                              |                                      | 28 (4)     | Current is higher than settable value during top of ramp                                                                                  |

| STATUS                         | SECURITY LEVEL                           | DOCUMENT ID.    | REV. | LANG. | PAGE |  |  |
|--------------------------------|------------------------------------------|-----------------|------|-------|------|--|--|
| Approved                       | Public                                   | 1SFC132067M0201 | В    | en    | 9/13 |  |  |
| © Copyright 2019 ABB All right | © Convigint 2019 ARR All rights reserved |                 |      |       |      |  |  |

| Word in di-<br>agnostics<br>telegram | Byte in di-<br>agnostics<br>telegram | Bit          | Data                                                                                                    |
|--------------------------------------|--------------------------------------|--------------|----------------------------------------------------------------------------------------------------|
|                                      |                                      | 29 (5)       | Current is lower than settable value during top of ramp                                                                                               |
|                                      |                                      | 30 (6)       | Reserved                                                                                                    |
|                                      |                                      | 31 (7)       | Reserved                                                                                                    |
| 2                                    | 4                                    | 32-39 (0-7)  | Reserved                                                                                                    |
|                                      | 5                                    | 40-47 (0-7)  | Reserved                                                                                                    |
| 3                                    | 6                                    | 48-55 (0-7)  | Reserved                                                                                                    |
|                                      | 7                                    | 56-63 (0-7)  | Reserved                                                                                                    |
| 4                                    | 8                                    | 64 (0)       | Reserved                                                                                                    |
| 4                                    |                                      | 65 (1)       | Reserved                                                                                                    |
|                                      |                                      | 66 (2)       | Reserved                                                                                                    |
|                                      |                                      | 67 (3)       | Reserved                                                                                                    |
|                                      |                                      | 68 (4)       | This bit is set if a parameter write operation failed due to the parameter being read-only.                                                           |
|                                      |                                      | 69 (5)       | This bit is set if a parameter write operation failed due to the parameter not being settable (such as during a soft start or soft stop).             |
|                                      |                                      | 70 (6)       | This bit is set if a parameter write parameter operation failed due to the set value being out of range.                                              |
|                                      |                                      | 71 (7)       | If set, fault code provides extended diagnostics.                                                                                                    |
|                                      | 9                                    | such as in w | Fault code - This can be additional info for a fault hich phase the fault occurred or the parameter he latest read/write parameter operation failure. |

| STATUS                                 | SECURITY LEVEL | DOCUMENT ID.    | REV. | LANG. | PAGE  |
|----------------------------------------|----------------|-----------------|------|-------|-------|
| Approved                               | Public         | 1SFC132067M0201 | В    | en    | 10/13 |
| © Converight 2010 ABB All rights recor | rad            | <u> </u>        |      |       |       |

# 3.7. Parameters – Profibus DP V0 (Profibus DP V1, see section 3.8)

For this implementation all parameter values (both digital and analog) are represented as 32 bits.

| Parame- Type Parameter Name<br>ter |            | Parameter Name                     | Representation                  | Default<br>value |
|------------------------------------|------------|------------------------------------|---------------------------------|------------------|
| 1                                  | Write only | Motor rated current <sup>1</sup>   | 0 – 3700 = 0.0 – 370.0 [A]      | Individ-<br>ual  |
| 2                                  | Write only | Start ramp time                    | 1-30 [s]                        | 10               |
| 3                                  | Write only | Stop ramp on                       | 0 = Off, 1 = On                 | 0                |
| 4                                  | Write only | Stop ramp time                     | 1-30 [s]                        | 1                |
| 5                                  | Write only | Initial voltage                    | 30 – 70 [%]                     | 40               |
| 6                                  | Write only | End voltage                        | 30 – 70 [%]                     | 30               |
| 7                                  | Write only | Current limit                      | 15 – 70 = 1.5 – 7.0 [xle]       | 70               |
| 8                                  | Write only | Torque control start               | 0 = Off, 1 = On                 | 0                |
| 9                                  | Write only | Torque control stop                | 0 = Off, 1 = On                 | 0                |
| 10                                 | Write only | Kick start on                      | 0 = Off, 1 = On                 | 0                |
| 11                                 | Write only | Kick start time                    | 1-10 = 0.1-1.0 [s]              | 2                |
| 12                                 | Write only | Kick start voltage                 | 30 – 100 [%]                    | 50               |
| 13                                 | Write only | EOL protection on                  | 0 = Off, 1 = On                 | 1                |
| 14                                 | Write only | EOL trip class                     | 0 = 10A, 1 = 10, 2 = 20, 3 = 30 | 1                |
| 15                                 | Write only | EOL protection reset type          | 0 = Hand, 1 = Auto              | 0                |
| 16                                 | Write only | Underload protection on            | 0 = Off, 1 = On                 | 0                |
| 17                                 | Write only | Underload protection level         | 2 – 10 = 0.2 – 1.0 [xle]        | 5                |
| 18                                 | Write only | Underload protection reset type    | 0 = Hand, 1 = Auto              | 0                |
| 19                                 | Write only | Locked rotor protection on         | 0 = Off, 1 = On                 | 0                |
| 20                                 | Write only | Locked rotor protection level      | 5 – 70 = 0.5 – 7.0 [xle]        | 12               |
| 21                                 | Write only | Locked rotor protection reset type | 0 = Hand, 1 = Auto              | 0                |
| 22                                 | Write only | Bad network fault reset type       | 0 = Hand, 1 = Auto              | 0                |
| 23                                 | Read only  | Fieldbus control enabled           | 0 = Off, 1 = On                 | 0                |
| 24                                 | Read only  | Fieldbus address                   | 0 – 255                         | 255              |
| 25                                 | Read only  | Fieldbus download parame-<br>ter   | 0 = dPOff , 1 = dPOn            | 1                |
| 26                                 | Read only  | Fieldbus fault reaction            | 0 = Trip, 1 = Switch to local   | 0                |
| 27                                 | Read only  | Fieldbus fault reset type          | 0 = Hand, 1 = Auto              | 0                |

<sup>&</sup>lt;sup>1)</sup> A specific softstarter size in itself will have a much more narrow range defined by its rated current and only values within that range will be accepted.

| Approved Public 1SFC132067M0201 B en 11/13           |
|------------------------------------------------------|
| Approved   Dublic   100012007M0201   D.   20   11/12 |

#### 3.8. Parameters – Profibus DP V1

For this implementation all parameter values (both digital and analog) are represented as 32 bits.

| Parameter | Type       | Parameter Name                     | Representation                  | Default<br>value |
|-----------|------------|------------------------------------|---------------------------------|------------------|
| 1         | Read/Write | Motor rated current <sup>1</sup>   | 0 – 3700 = 0.0 – 370.0 [A]      | Individual       |
| 2         | Read/Write | Start ramp time                    | 1-30 [s]                        | 10               |
| 3         | Read/Write | Stop ramp on                       | 0 = Off, 1 = On                 | 0                |
| 4         | Read/Write | Stop ramp time                     | 1-30 [s]                        | 1                |
| 5         | Read/Write | Initial voltage                    | 30 – 70 [%]                     | 40               |
| 6         | Read/Write | End voltage                        | 30 – 70 [%]                     | 30               |
| 7         | Read/Write | Current limit                      | 15 – 70 = 1.5 – 7.0 [xle]       | 70               |
| 8         | Read/Write | Torque control start               | 0 = Off, 1 = On                 | 0                |
| 9         | Read/Write | Torque control stop                | 0 = Off, 1 = On                 | 0                |
| 10        | Read/Write | Kick start on                      | 0 = Off, 1 = On                 | 0                |
| 11        | Read/Write | Kick start time                    | 1-10 = 0.1-1.0 [s]              | 2                |
| 12        | Read/Write | Kick start voltage                 | 30 – 100 [%]                    | 50               |
| 13        | Read/Write | EOL protection on                  | 0 = Off, 1 = On                 | 1                |
| 14        | Read/Write | EOL trip class                     | 0 = 10A, 1 = 10, 2 = 20, 3 = 30 | 1                |
| 15        | Read/Write | EOL protection reset type          | 0 = Hand, 1 = Auto              | 0                |
| 16        | Read/Write | Underload protection on            | 0 = Off, 1 = On                 | 0                |
| 17        | Read/Write | Underload protection level         | 2-10 = 0.2-1.0 [xle]            | 5                |
| 18        | Read/Write | Underload protection reset type    | 0 = Hand, 1 = Auto              | 0                |
| 19        | Read/Write | Locked rotor protection on         | 0 = Off, 1 = On                 | 0                |
| 20        | Read/Write | Locked rotor protection level      | 5 – 70 = 0.5 – 7.0 [xle]        | 12               |
| 21        | Read/Write | Locked rotor protection reset type | 0 = Hand, 1 = Auto              | 0                |
| 22        | Read/Write | Bad network fault reset type       | 0 = Hand, 1 = Auto              | 0                |
| 23        | Read only  | Fieldbus control enabled           | 0 = Off, 1 = On                 | 0                |
| 24        | Read only  | Fieldbus address                   | 0 – 255                         | 255              |
| 25        | Read only  | Fieldbus download pa-<br>rameter   | 0 = dPOff , 1 = dPOn            | 1                |
| 26        | Read only  | Fieldbus fault reaction            | 0 = Trip, 1 = Switch to local   | 0                |
| 27        | Read only  | Fieldbus fault reset type          | = Hand, 1 = Auto                | 0                |

<sup>&</sup>lt;sup>1)</sup> A specific softstarter size in itself will have a much more narrow range defined by its rated current and only values within that range will be accepted.

| STATUS                                   | SECURITY LEVEL | DOCUMENT ID.    | REV. | LANG. | PAGE  |
|------------------------------------------|----------------|-----------------|------|-------|-------|
| Approved                                 | Public         | 1SFC132067M0201 | В    | en    | 12/13 |
| © Copyright 2019 ABB. All rights reserve | d.             |                 |      |       |       |

#### 4. Troubleshooting

#### 4.1. PSE trips on fieldbus fault (EF40)

The purpose of the fieldbus fault function is to detect any communication problems between the PLC and the Softstarter. Fieldbus fault will be enabled if the Fieldbus control parameter is set to On and Operation when fault parameter is set to trIP.

When fieldbus fault reaction is set to trip, the Softstarter will trip on Fieldbus Fault (EF40) after a set time of no communication. This timeout parameter value is fixed to 0,3s and cannot be changed.

If there has been a trip on fieldbus fault for some reason, the communication must afterwards be continuously stable for 10s before the Softstarter accepts commands from the PLC and when it is possible to reset the fault.

#### 4.2. Motor does not start

If fieldbus fault reaction is set to "switch to local control" and fieldbus communication is lost and/or timeout is reached, the Softstarter can only be controlled with hard-wire signals. When communication is re-established, there is a 10 second delay before fieldbus control is possible.

Check if the fieldbus control parameter is set to ON.

Make sure the auto mode is enabled in order to control the motor with Modbus. Bit 5 in input word 0 shall have been set. Check if the stop bit is set since it has higher priority than the start bit.

Motor will not start if there is an active fault (check the ready to start bit).

#### 4.3. Parameter write does not work

Check if the parameter download parameter is enabled (set to dPon). Check if the parameter is read-only or if the value to be written is out of range. Check if the value to be written is correctly scaled (see the representation column in section 3.8).

Note that parameter write will occur only once when the PLC is set in run mode.

Parameter write operation will not work during a soft start or soft stop. It will only work in the standby state and top of ramp state.

Check input word 15 diagnostic information related to the latest parameter write operation failure (see section 3.3).

#### 5. Contact us

For more information, please contact your local ABB representative or visit

https://new.abb.com/drives/softstarters

| Approved | Public         | 1SFC132067M0201 | В    |       | 13/13 |  |
|----------|----------------|-----------------|------|-------|-------|--|
| STATUS   | SECURITY LEVEL | DOCUMENT ID.    | REV. | LANG. | PAGE  |  |